## **Wettbewerb / Ausstellung unter Fotoklubs** D

Erstellung der Tableaus unter Photoshop 2020

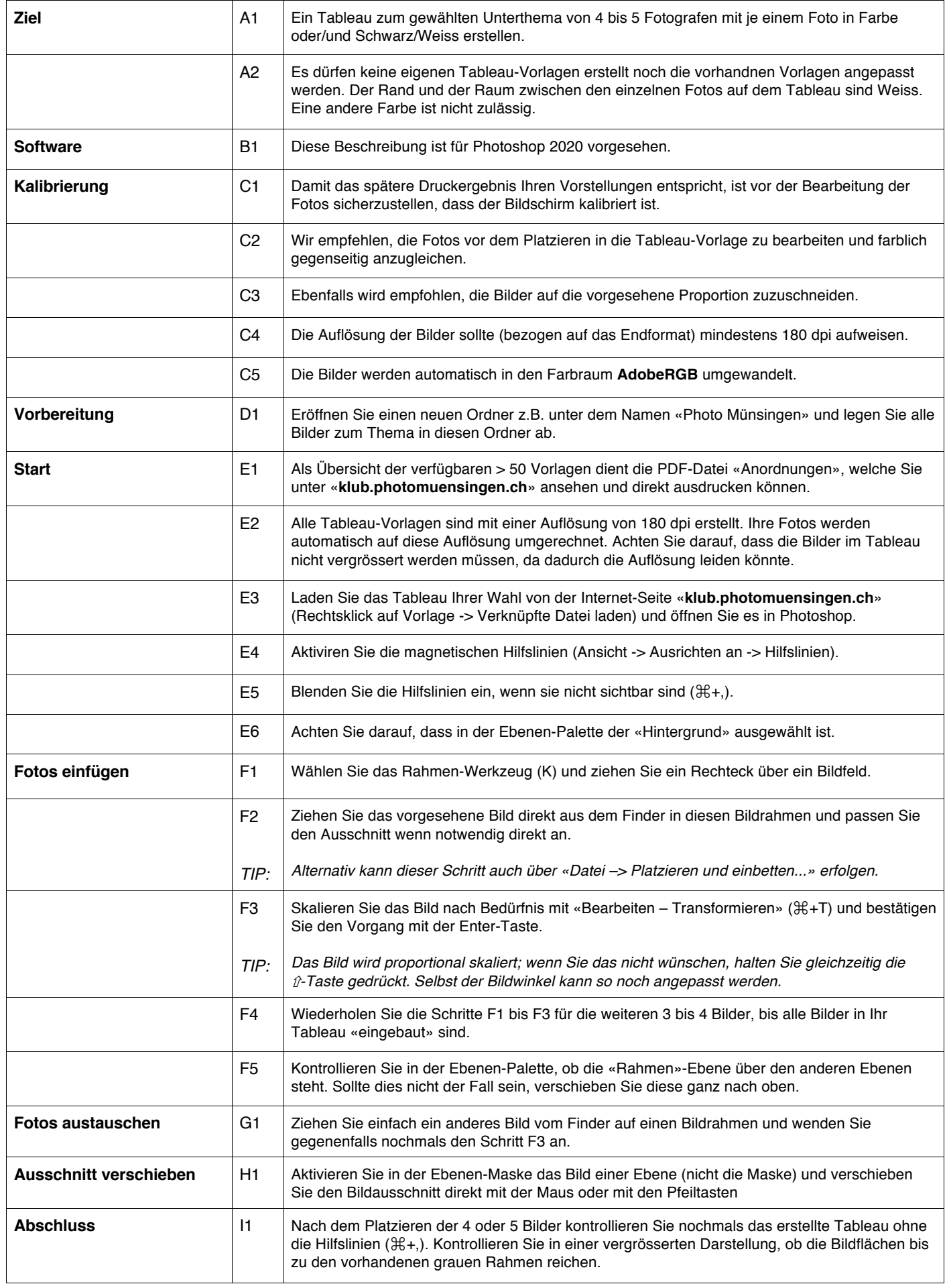

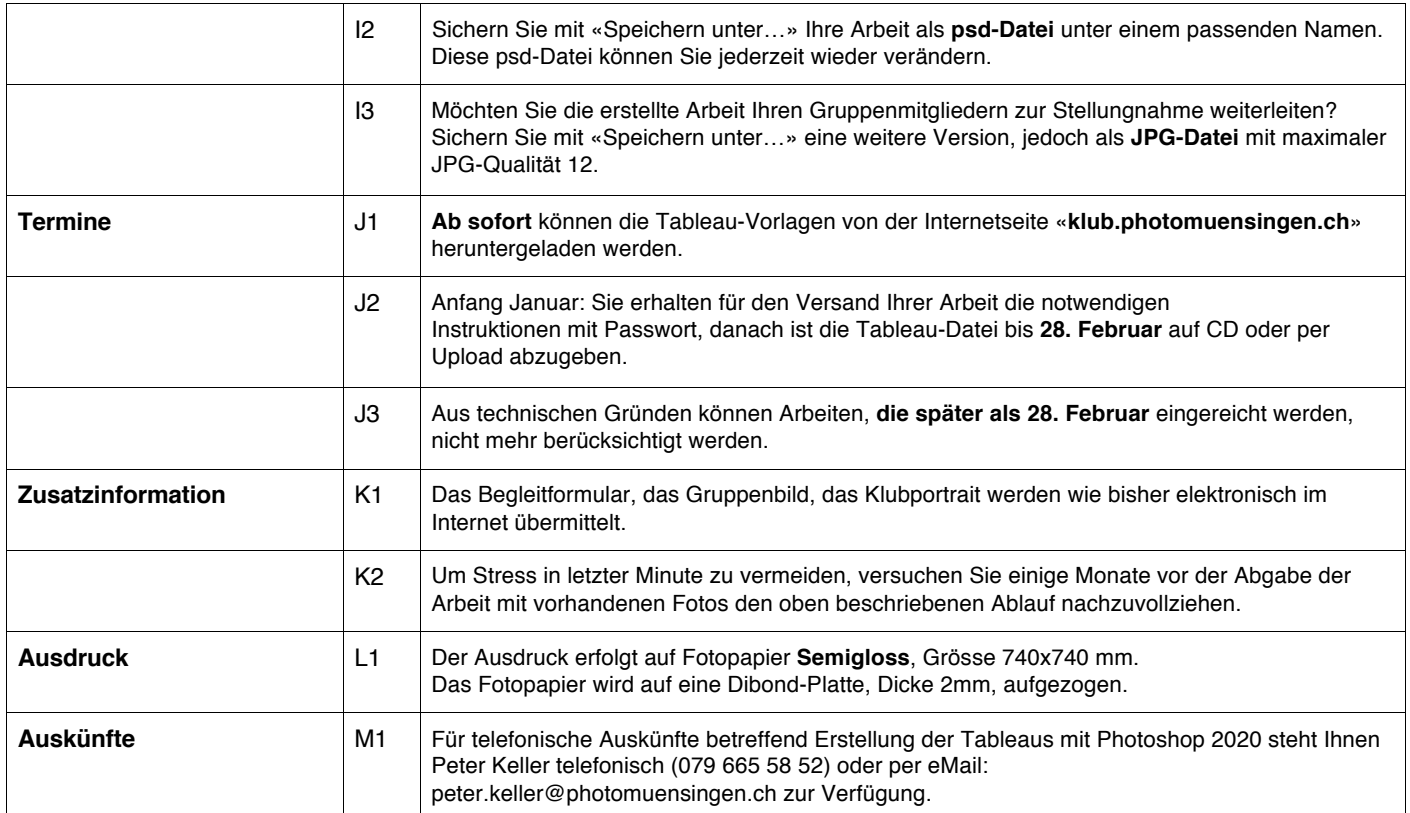